## Программирование

Лекция 7

- 1. Особенности.
- 2. Открытые, защищенные и закрытые элементы.
- 3. Переопределение функций базового класса
- 4. Конструкторы и деструкторы при наследовании.

- **• Наследование** это способ повторного использования кода, при котором новые классы создаются на баз существующих классов путем заимствования их элементов (данных и функций).
- Новый класс объявляется **наследником** ранее определенного класса (**базового класса**).
- Новый класс называют **производным классом**.
- Производный класс может стать базовым для других классов.

- Наследование может быть:
	- **• Простое** (производный класс прямой потомок только одного базового класса).
	- **• Множественное** (производный класс прямой потомок нескольких базовых классов).

### Особенности производного класса

- Обычно производный класс (ПК) содержит больше данных и функций, чем базовый класс (БК). Он наследует элементы БК и добавляет собственные.
- ПК более специализирован, специфичен в своей области, представляет меньшее количество объектов.
- Объект производного класса также является объектом базового класса. Но объект базового класса не является объектом производного класса.
- В C++ возможны три вида наследования: открытое (**public**), защищенное (**protected**) и закрытое (**private**).

### Особенности производного класса

- В БК можно использовать спецификатор доступа **protected**. Защищенные элементы доступны только производным классам и их друзьям.
- ПК **не** имеет прямого доступа к закрытым элементам БК.
- ПК имеет прямой доступ к открытым и защищенным элементам БК.
- Если у БК есть друзья, то производный класс их не наследует.
- Производный класс может переопределить реализацию функций-элементов базового

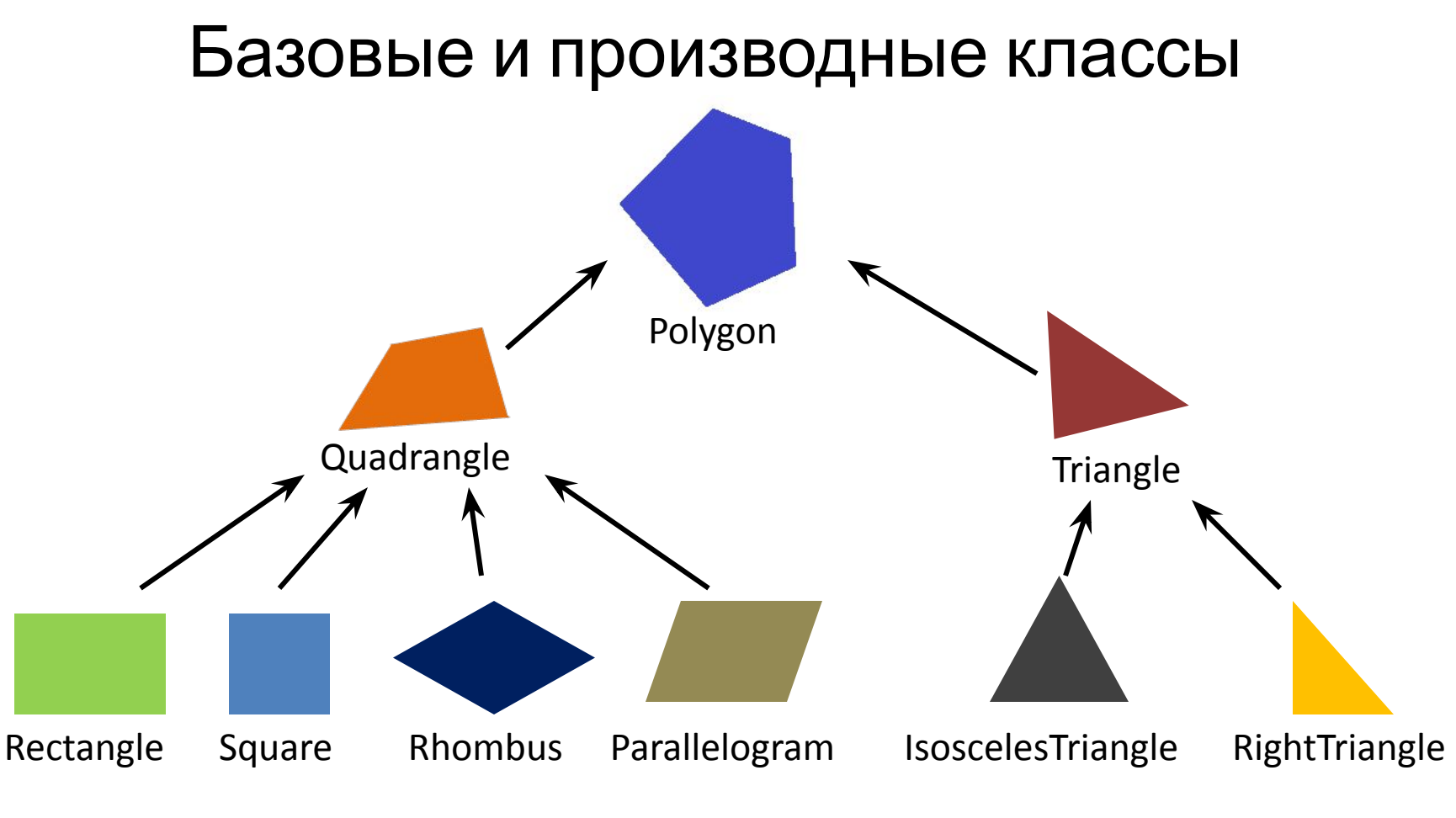

• Наследование порождает иерархические древовидные структуры данных. В них всегда можно добавить новый класс в требуемом месте.

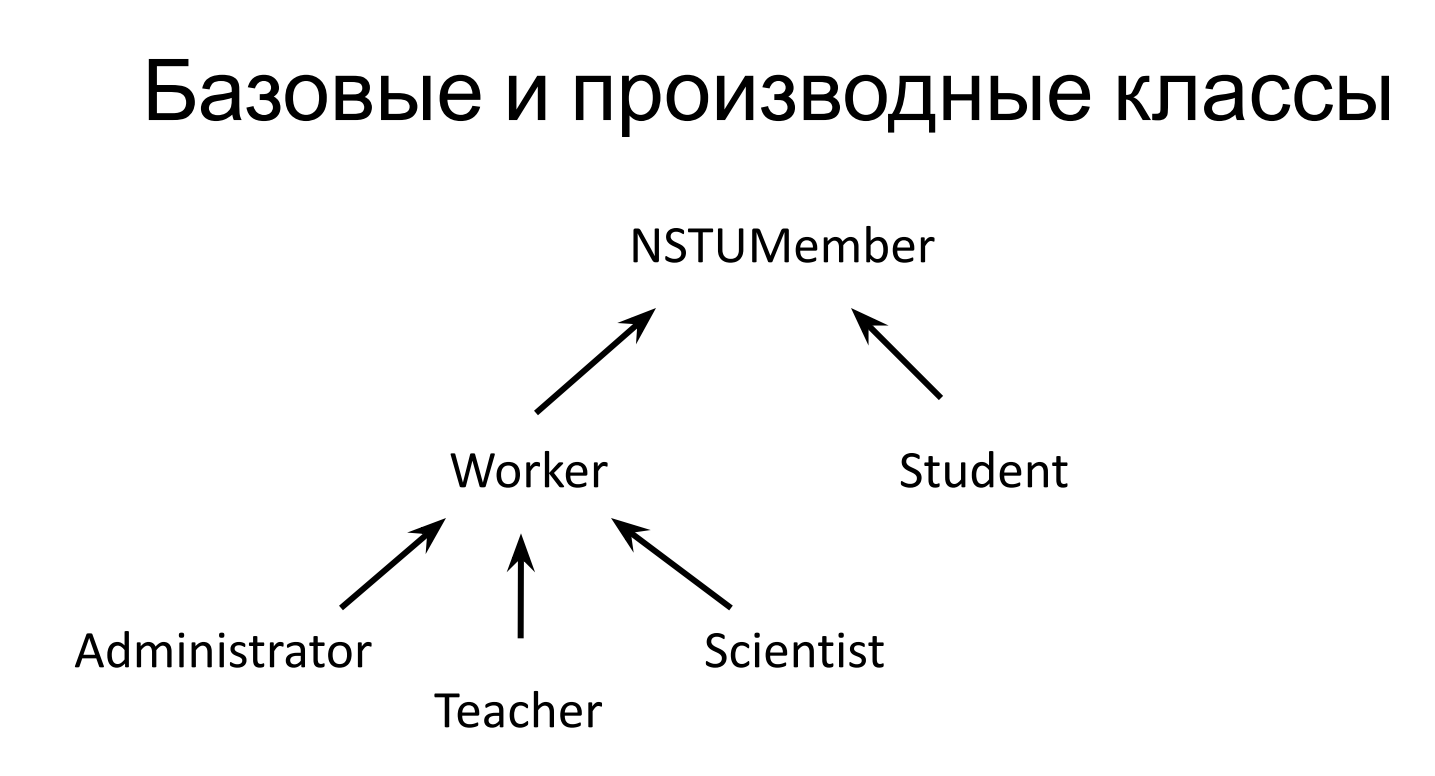

- Синтаксис определения наследования: class Worker **: public NSTUMember** { …
- Класс может быть базовым прямо и косвенно:

Для Teacher прямым базовым классом является Worker, а косвенным – NSTUMember.

#### Множественное наследование

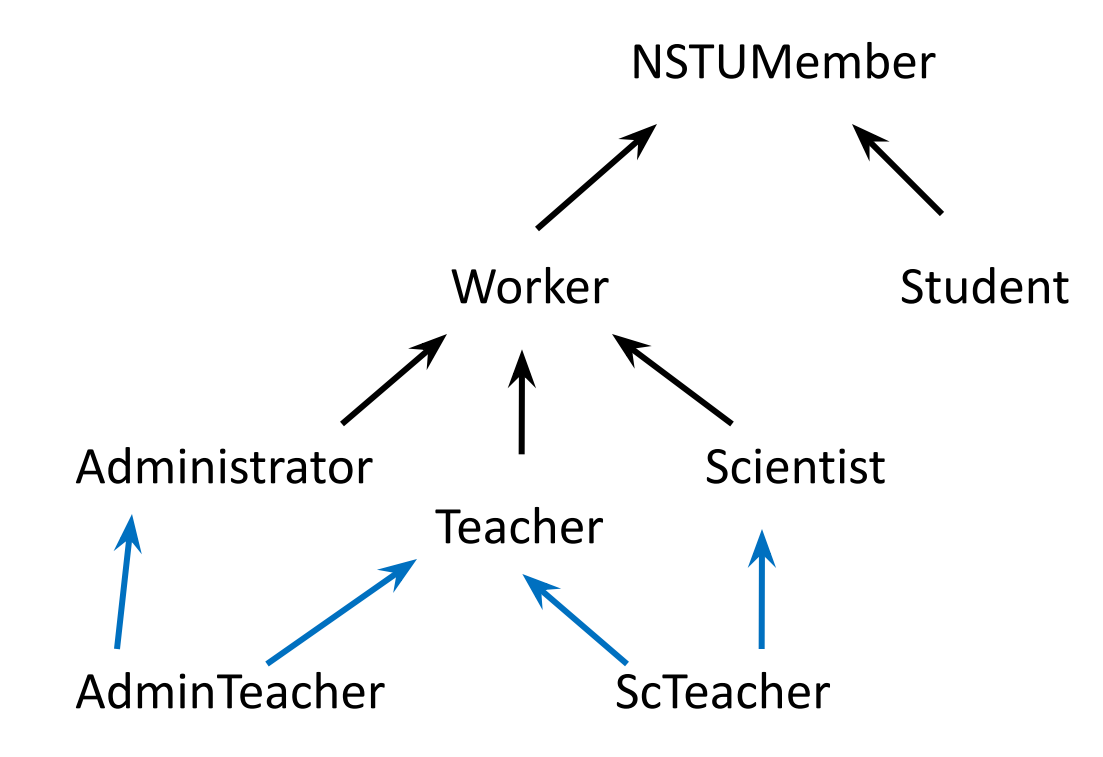

class ScTeacher **: public Teacher, public Scientist** { … class AdminTeacher **: public Teacher, public Administrator** { …

```
class Base {
   int x;
public:
  void setX(int n) { x = n; }
 void showX() {cout << x << ' '; }
};
class Derived : public Base {
   int y;
public:
  void setY(int n) \{ y = n; \}void showY() {cout << y << ' '; }
};
```
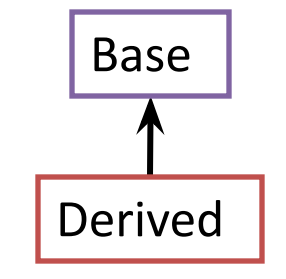

int main() { Base ob; ob.setX(5); ob.showX();

 Derived od; od.setX(10); od.setY(20); od.showX(); od.showY(); return 0;

}

#### Открытые, защищенные и закрытые базовые классы

#### Статус элемента БК в ПК в зависимости от типа наследования и статуса в БК

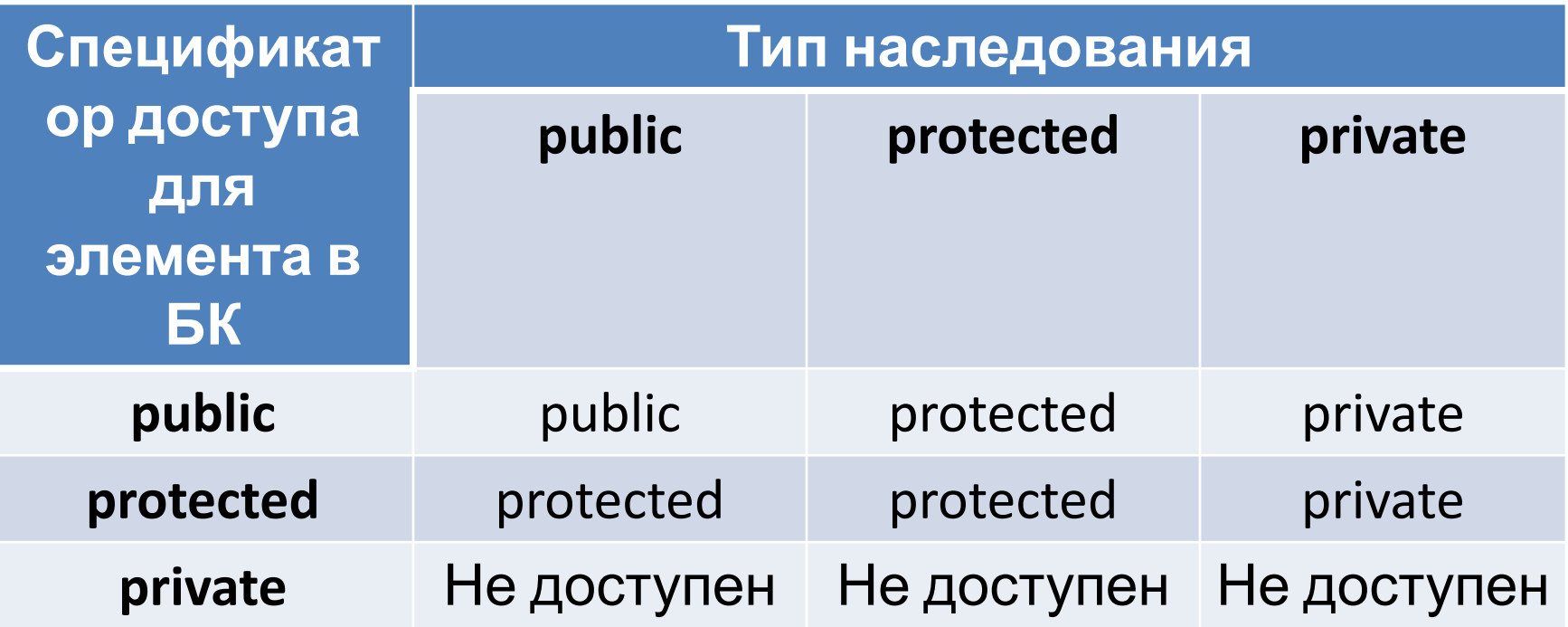

Переопределение функций базового класса в производном классе

- Если функция-элемент повторно описана в производном классе (перегружена), то именно эта новая версия будет выполняться при вызове.
- При этом сохраняется возможность вызова варианта функции, определенного в базовом классе.

$$
\langle \text{Mmg\_BK} \rangle :: \langle \text{Mmg\_49} \rangle () ;
$$

#### #ifndef WORKER\_H #define WORKER\_H Файл Worker.h

```
class Worker {
protected:
   char *fam, *name;
public:
   Worker(char *, char *);
   ~Worker();
   void print();
};
```
#endif

## Файл

#include "Worke Alprker.cpp #include <string.h> #include <iostream>

Worker::Worker(char \*f, char \*n) {  $famew char[strlen(f) + 1];$ if(!fam) return; strcpy(fam, f); name=new char[strlen(n) + 1]; if(!name) return; strcpy(name, n);

}

## Файл Worker.cpp

```
Worker::~Worker() {
   std::cout<<"Деструктор Worker"<<std::endl;
   delete []fam;
   delete []name;
}
```

```
void Worker::print() {
   std::cout<<fam<<" "<<name<<std::endl;
}
```
#### Файл #ifndef TEACHER\_H<br>#define TEACHER\_H, Teacher.h #define TEACHER\_H

#include "Worker.h"

class Teacher : public Worker { float hours; // Количество часов в неделю float wage; // Почасовая ставка public:

```
Teacher(char *, char *, float, float);
float getPay();
void print();
```
};

#### #endif

## Файл Teacher.cpp

```
#include "Teacher.h"
#include <iostream>
```

```
Teacher::Teacher(char *f, char *n,
           float h, float w) : Worker(f, n) {
   hours=h;
   wage=w;
}
```

```
Файл
                    Teacher.cpp
float Teacher::getPay() {
   return hours*wage;
}
void Teacher::print() {
   std::cout<<"Teacher::print()"<<std::endl;
   Worker::print();
   std::cout<<"Преподаватель с оплатой ";
```

```
std::cout<<getPay()<<" руб. в неделю"<<std::endl;
```

```
}
```
## Файл

#include "Teacherah" .Cpp

```
#include <iostream>
using namespace std;
```

```
int main() {
   setlocale(LC_ALL, "Russian");
   Teacher t("Петров"
, 
"Иван", 40, 80);
   t.print();
   Worker *w=&t;
   w->print();
   return 0;
}
```
# Результат

#### выполнения

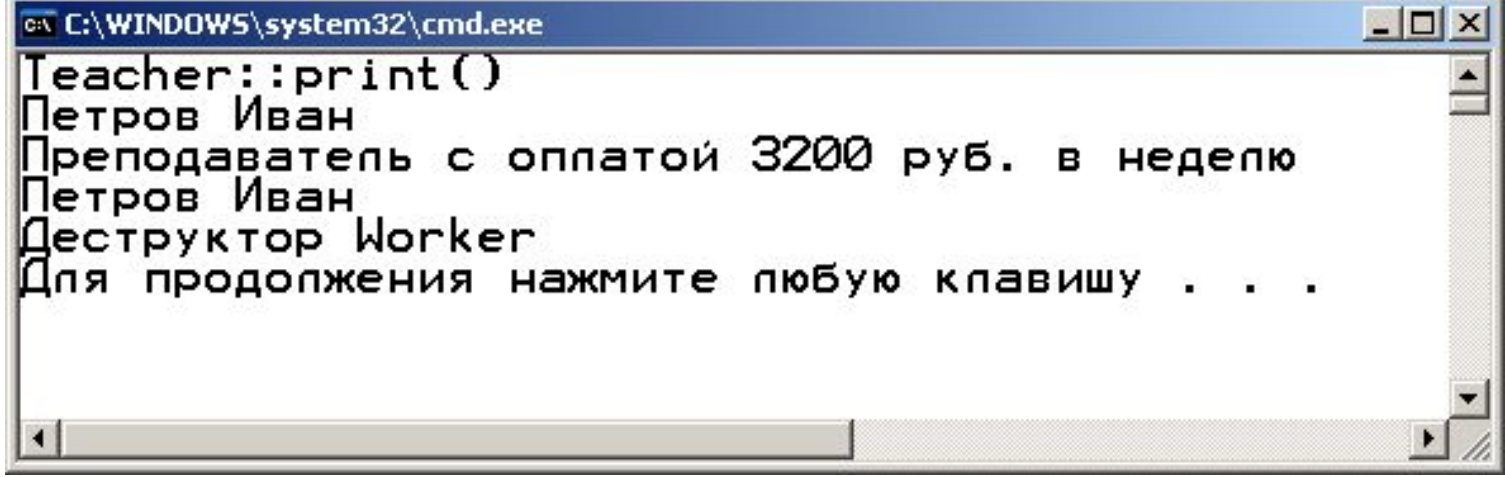

## Конструкторы и деструкторы при наследовании

- Производные классы не наследуют конструкторы базовых классов, но могут их вызвать.
- Конструктор производного класса всегда в начале вызывает конструктор базового класса, чтобы инициализировать унаследованные элементы. Этот вызов может быть явным или неявным.
- При явном вызове конструктор БК записывается в списке инициализаторов элементов.
- Неявный вызов происходит при отсутствии списка инициализаторов элементов или если отсутствует конструктор ПК.
- Деструкторы вызываются в обратном порядке по отношению к вызовам конструкторов (сначала деструктор ПК, потом - БК).

#### Конструкторы и деструкторы при наследовании • При создании объекта производного класса первым вызывается конструктор БК, затем – конструктор элементов ПК, а потом – конструктор самого ПК. Деструкторы вызываются в обратном порядке.

- Конструкторы элементов ПК вызываются в порядке их перечисления в определении ПК.
- При множественном наследовании конструкторы БК вызываются в порядке их объявления в определении ПК. Порядок записи инициализаторов элементов не влияет на последовательность вызовов конструкторов.

## Файл Point.h #ifndef POINT\_H #define POINT\_H

```
class Point {
protected:
   int x,y;
public:
   Point(int =0, int =0);
   ~Point();
};
```
#### #endif

```
#include "Point.h"
#include <iostream>
```
}

Файл Point.cpp

```
Point::Point(int a, int b) {
   x=a; y=b;
   std::cout<<"Конструктор Point: ";
   std::cout<<"["<<<x<<<","<<y<<"]";
   std::cout<<std::endl;
}
```

```
Point::~Point() {
   std::cout<<"Деструктор Point: ";
   std::cout<<"["<<x<<","<<y<<"]";
   std::cout<<std::endl;
```
## Файл

#ifndef CIRCLETTELE.h #define CIRCLE\_H

#include "Point.h"

```
class Circle : public Point {
protected:
   float radius;
public:
   Circle(float =0, int =0, int =0);
   ~Circle();
};
```
#endif

## Файл Circle.cpp

#include "Circle.h"

#include <iostream>

}

Circle::Circle(float r, int a, int b) : Point(a, b) { radius=r; std::cout<<"Конструктор Circle: "; std::cout<<"Радиус = "<<radius<<", Центр: "; std::cout<<"["<<x<<","<<y<<"]"; std::cout<<std::endl;

## Файл Circle.cpp

```
Circle::~Circle() {
   std::cout<<"Деструктор Circle: ";
   std::cout<<"Радиус = "<<radius<<", Центр: ";
   std::cout<<"["<<x<<","<<y<<"]";
   std::cout<<std::endl;
}
```
## Файл #include "Circle.h" main.cpp

```
#include <iostream>
```

```
int main() {
   setlocale(LC_ALL, "Russian");
    {
       Point p(1, 2);
    }
   Circle circle1(4.5, 7, 9);
   Circle circle2(10, 5, 5);
   return 0;
}
```
## Результат

## **ВЫПОЛНЕНИЯ**

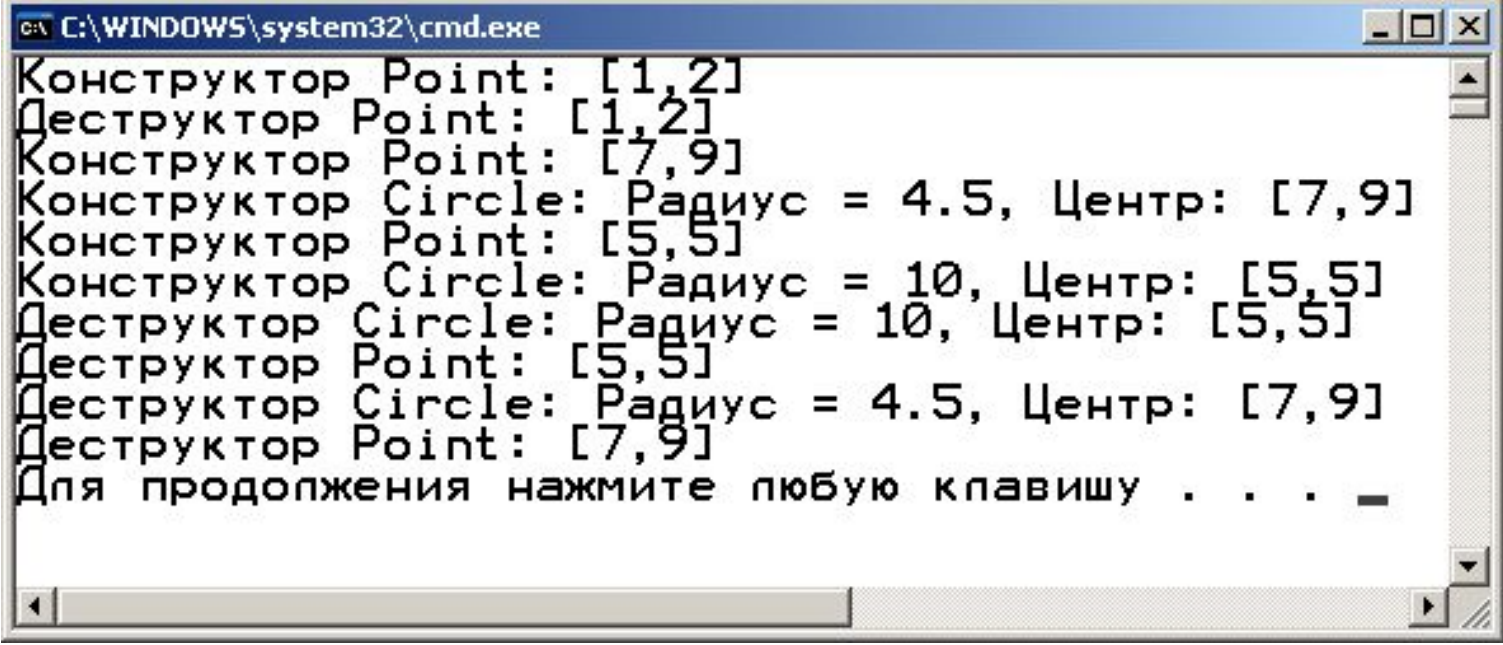